## **Overall**

- • You need to consider moving more program (file) names to XML files for easier version changes.
- • You need to consider adding levels of access and approval for new user IDs.

## Chapter Terms

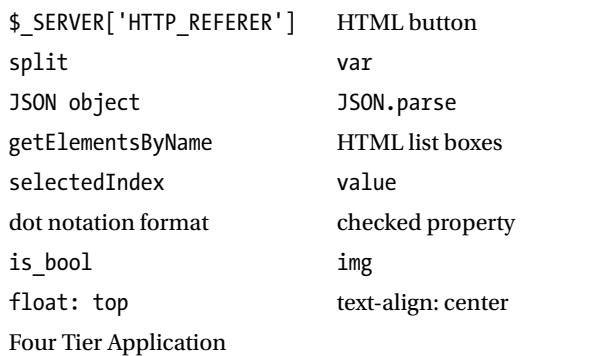

## Chapter Questions and Projects

## **Multiple Choice**

- 1. Which JavaScript method accomplishes a similar task as the PHP method explode?
	- a. explode
	- b. slice
	- c. split
	- d. None of these
- 2. Which JavaScript method accomplishes a similar task as the PHP method json\_ decode?
	- a. JSON.scan
	- b. JSON.parse
	- c. JSON.decode
	- d. None of these
- 3. A JSON object is similar to which PHP object?
	- a. An array
	- b. A multidimensional array
	- c. An associative array
	- d. None of these